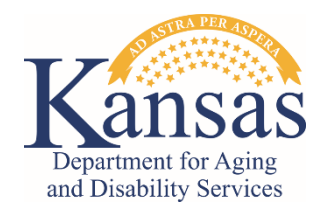

## **SAVE THE DATE Transition of HCBS Final Rule Settings Guidance Sessions**

Two guidance session options are being offered for the transition process for HCBS final rule settings. *Each session will cover the same information.*

## **Session 1: August 23, 2022 11am-12pm**

**Join on your computer or mobile app [Click here to join the meeting](https://teams.microsoft.com/l/meetup-join/19%3ameeting_MTE4M2U0MWEtOGVmMi00NzRjLTgwYzEtNjBmMjUxOTdhODA4%40thread.v2/0?context=%7b%22Tid%22%3a%22dcae8101-c92d-480c-bc43-c6761ccccc5a%22%2c%22Oid%22%3a%22d8ee8a03-6f38-4ef8-9798-c93baf694a5b%22%7d)** Meeting ID: 298 751 389 022 Passcode: jM72M2

[Download Teams](https://www.microsoft.com/en-us/microsoft-teams/download-app) | [Join on the web](https://www.microsoft.com/microsoft-teams/join-a-meeting) **Or call in (audio only)** [+1 785-414-8630,,15910542#](tel:+17854148630,,15910542# ) United States, Topeka Phone Conference ID: 159 105 42# [Find a local number](https://dialin.teams.microsoft.com/40d9e3a3-882f-42ca-bebe-c7fdf58c3d69?id=15910542) | [Reset PIN](https://dialin.teams.microsoft.com/usp/pstnconferencing)

## **Session 2:** August 30, 2022 2pm-3pm

**Join on your computer or mobile app [Click here to join the meeting](https://teams.microsoft.com/l/meetup-join/19%3ameeting_OWI0MTY1OTAtZmExZi00ZWIyLWI5ZDctZWUyODdmNjU1ZWI1%40thread.v2/0?context=%7b%22Tid%22%3a%22dcae8101-c92d-480c-bc43-c6761ccccc5a%22%2c%22Oid%22%3a%22d8ee8a03-6f38-4ef8-9798-c93baf694a5b%22%7d)** Meeting ID: 219 215 120 353 Passcode: dqFaQH

[Download Teams](https://www.microsoft.com/en-us/microsoft-teams/download-app) | [Join on the web](https://www.microsoft.com/microsoft-teams/join-a-meeting) **Or call in (audio only)** [+1 785-414-8630,,215239785#](tel:+17854148630,,215239785# ) United States, Topeka Phone Conference ID: 215 239 785# [Find a local number](https://dialin.teams.microsoft.com/40d9e3a3-882f-42ca-bebe-c7fdf58c3d69?id=215239785) | [Reset PIN](https://dialin.teams.microsoft.com/usp/pstnconferencing)

## **Questions, please contact LaTonia Wright at [latonia1.wright@ks.gov](mailto:latonia1.wright@ks.gov)**

**Special Accommodations:** Any individual may request accommodation by contacting Anita Flewelling at [Anita.Flewelling@ks.gov](mailto:Anita.Flewelling@ks.gov) Please send request 48 hours before the session you plan to attend.

**ATENCIÓN:** si habla español, tiene a su disposición servicios gratuitos de asistencia lingüística. Llame al 1-785-296-4983 (TTY: 1-711)